## **e-Boutique Pouvoir d'Achat et Bons Plans !!**

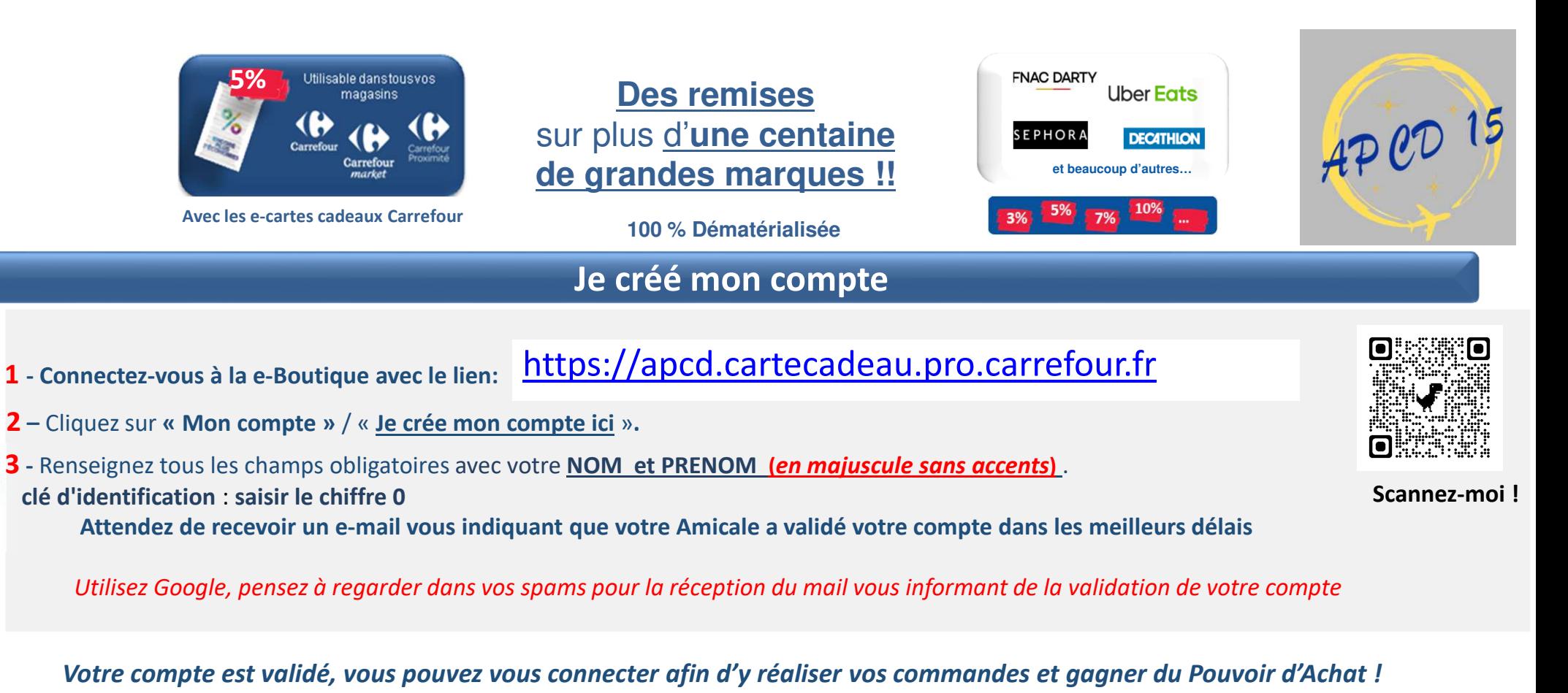

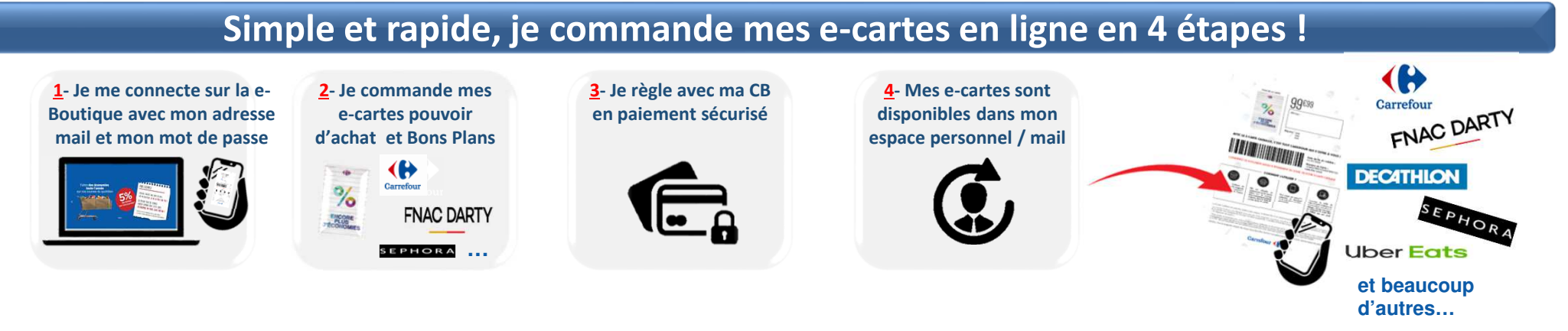